## **List of Figures**

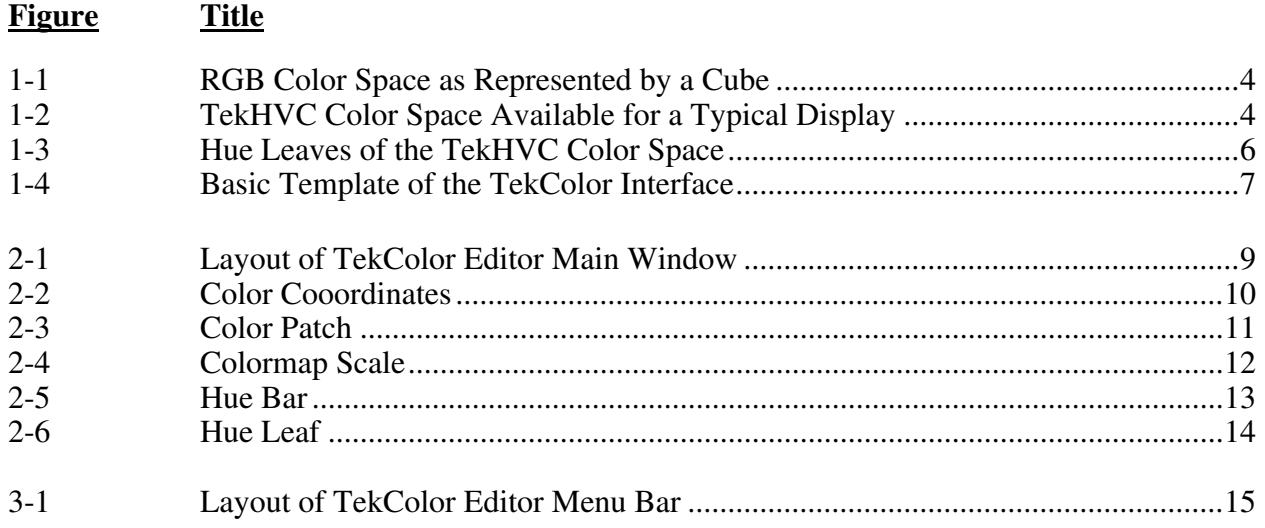

## **Table of Contents**

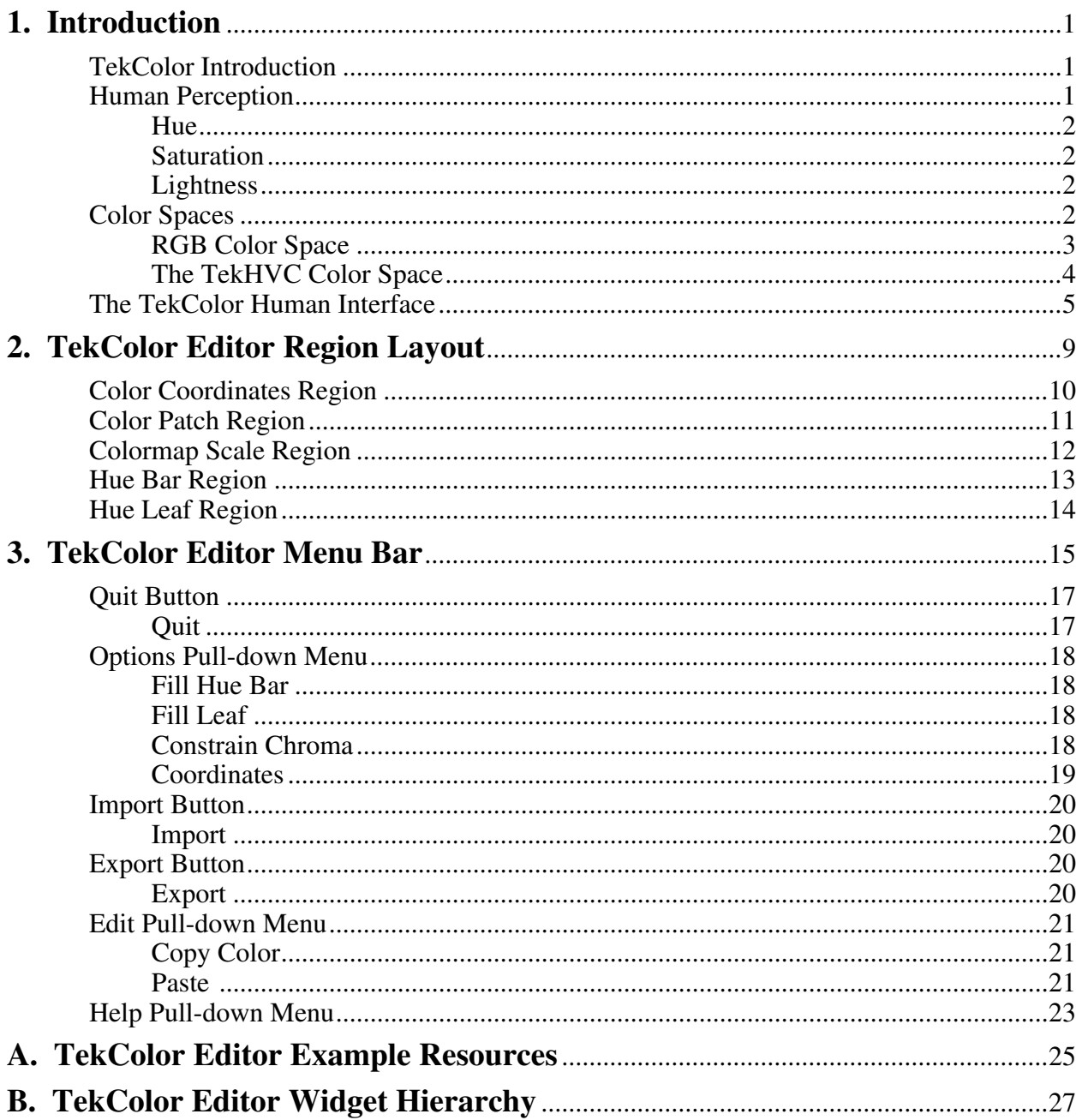